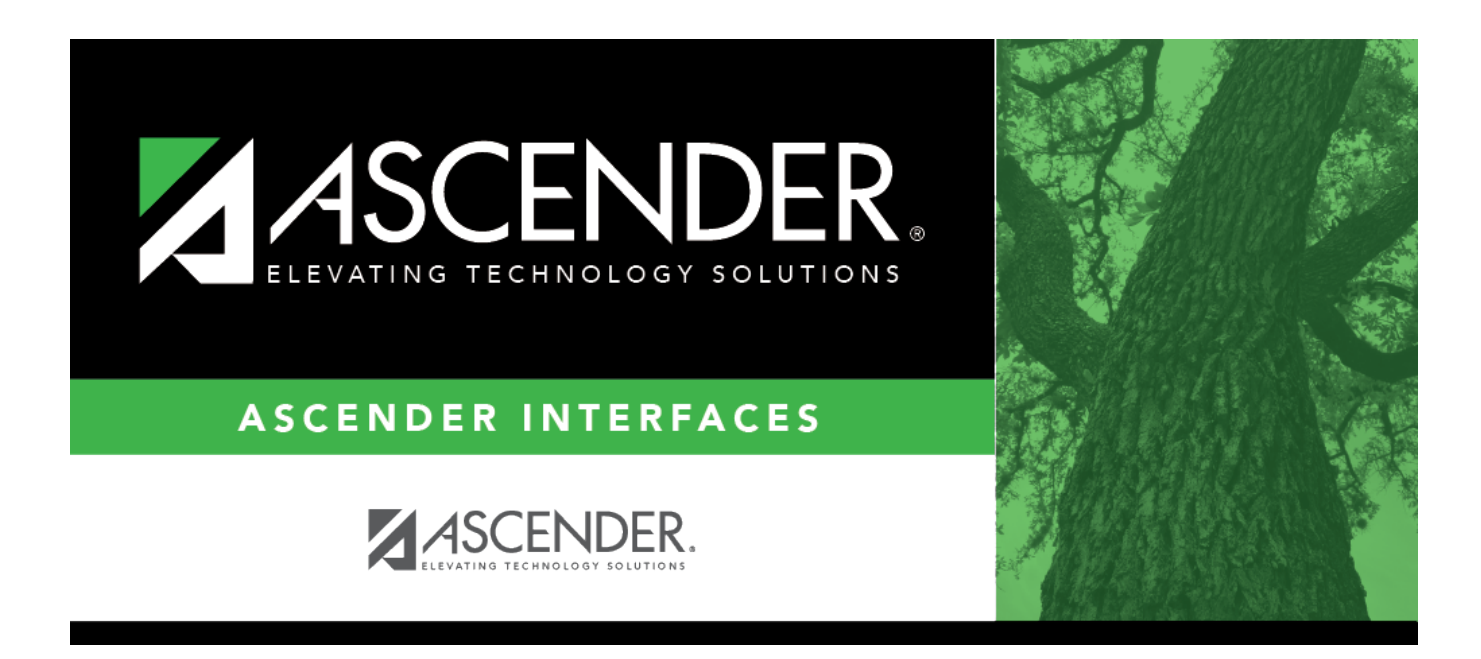

## **External Gradebook Absences Import**

## **Table of Contents**

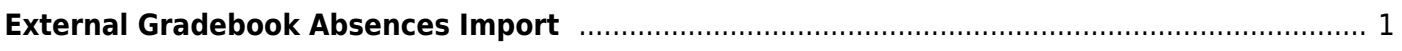

## <span id="page-4-0"></span>**External Gradebook Absences Import**

Use this TxEIS record layout to import absences from third-party grade book products.

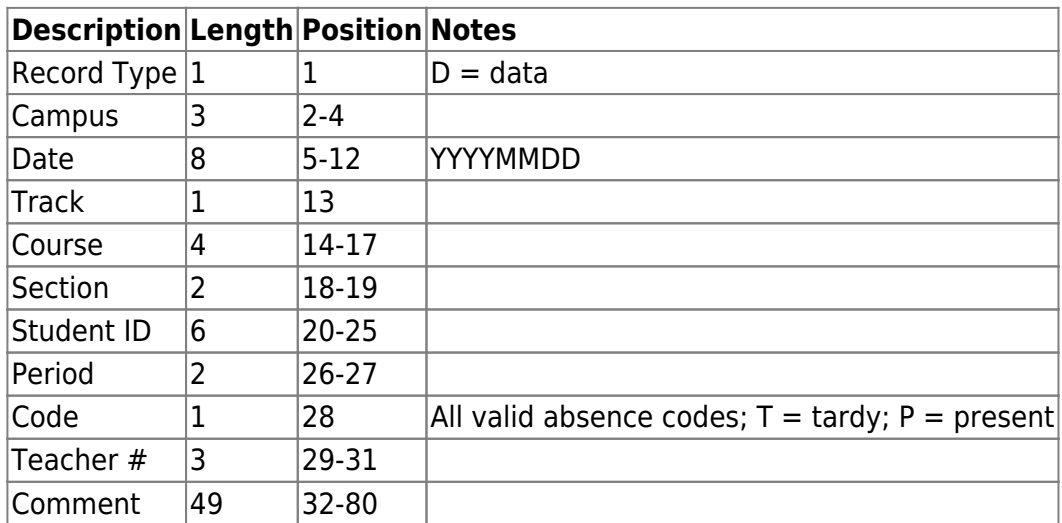

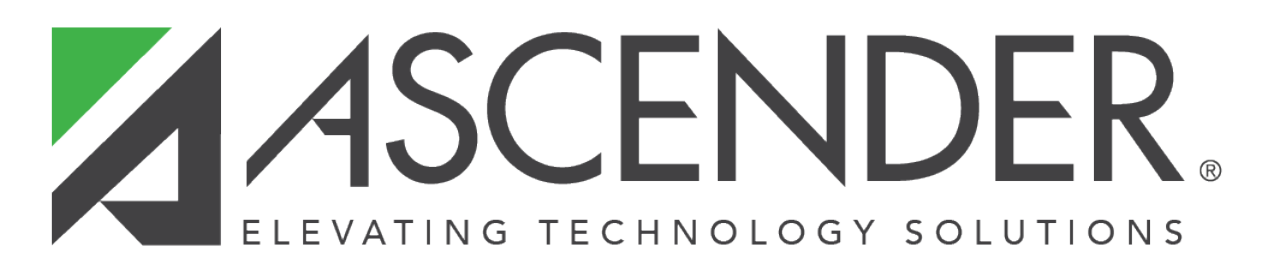

## **Back Cover**